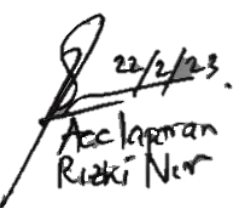

# **LAPORAN PRAKTIK MAGANG**

# <span id="page-0-0"></span>PEMBUATAN APLIKASI PENILAIAN PERKEMBANGAN ANAK

# **BAGI GURU PAUD AISYIYAH NUR'AINI**

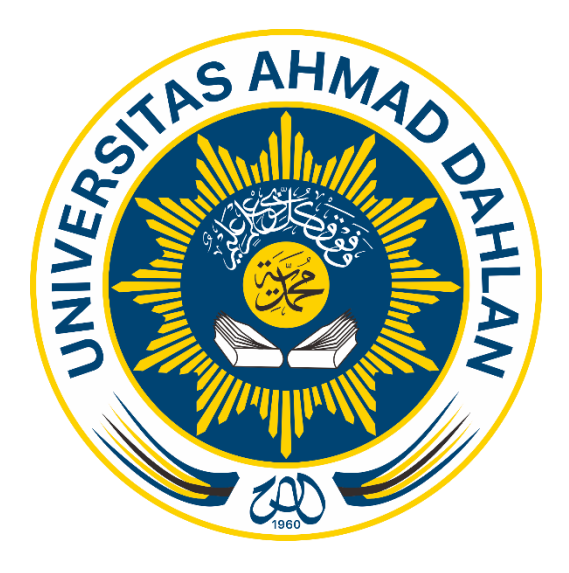

Oleh:

#### RIZKI NUR RACHMADI YUDADININGRAT

1900018014

## PROGRAM STUDI S1 INFORMATIKA

# **FAKULTAS TEKNOLOGI INDUSTRI**

#### UNIVERSITAS AHMAD DAHLAN

### 2019

## **HALAMAN PERSETUJUAN INSTANSI**

<span id="page-1-0"></span>Laporan Praktik Magang ini telah disetujui sebagai proses pengajuan seminar bagi :

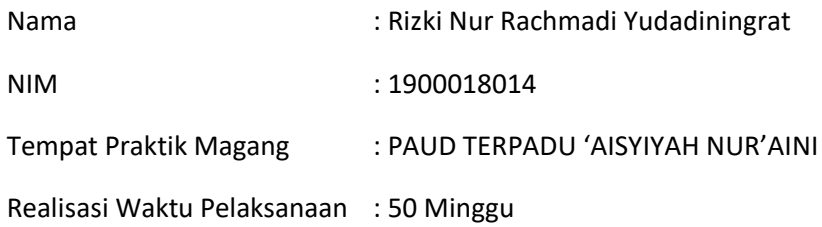

Yogyakarta, 15 Desember 2022

Menyetujui,

Pimpinan PAUD Terpadu 'Aisyiyah Nur'aini

Ngampilan

Many.

Dra. Kis Rahayu NBM 786072

## **HALAMAN PENGESAHAN**

#### **PRAKTIK MAGANG**

#### <span id="page-2-0"></span>**LAPORAN PRAKTIK MAGANG PEMBUATAN APLIKASI PENILAIAN PERKEMBANGAN ANAK BAGI GURU PAUD AISYIYAH NUR'AINI**

#### RIZKI NUR RACHMADI YUDADININGRAT

1900018014

PEMBIMBING : Miftahurrahma Rosyda, S.Kom., M.Eng. 9 Februari 2023

(NIY : 60191225)

PENGUJI : Dewi Soyusiowaty, S.T., M.T. 22 Februari 2023

(NIY : 60040497)

Yogyakarta, 23 Februari 2022

Kaprodi S1 Informatika

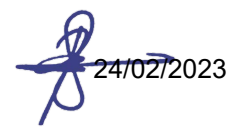

Dr. Murinto, S.Si., M.Kom.

NIY. 60040496

## **KATA PENGANTAR**

<span id="page-3-0"></span>Puji syukur kehadirat Allah SWT Yang Maha Esa atas limpahan rahmat serta hidayah-Nya kepada seluruh makhluk ciptaann-Nya, sehingga dapat terselesaikan kegiatan PPM di PAUD Aisyiyah Nur'aini. Sholawat serta salam semoga tetap tercurahkan pada junjungan Nabi Agung kita yaitu Nabi Muhammad S.A.W, kepada keluarga beliau, kepada sahabat dan kerabat beliau, dan semoga kita sebagai umatnya, bisa mendapatkan syafa'at beliau di akhirat kelak. Laporan dengan judul "Pembuatan Aplikasi Penilaian Perkembangan Anak Bagi Guru PAUD Aisyiyah Nur'aini" disusun bertujuan untuk memenuhi persyaratan menyelesaikan tugas matakuliah Kerja Praktek di Program Studi Informatika, Universitas Ahmad Dahlan.

Dalam penyusunan laporan Praktik Magang ini tentunya didapat pengetahuan dan pengalaman dari beberapa pihak. Oleh karena itu, diucapkan terima kasih kepada :

- 1. Dr. Murinto, S.Si., M.Kom. selaku Kaprodi Informatika, Fakultas Teknologi Industri, Universitas Ahmad Dahlan.
- 2. Miftahurrahma Rosyda, S.Kom., M.Eng. selaku dosen pembimbing yang telah memberikan bimbingan dan arahan untuk menyelesaikan laporan Kerja Praktik ini.
- 3. Prima Suci Rohmadheny, M.Pd selaku dosen pembimbing lapangan yang telah memberikan bimbingan dan arahan untuk menyelesaikan laporan Kerja Praktik ini.
- 4. Pihak PAUD Terpadu Nur'aini yang selaku tempat pelaksanaan kerja praktek yang telah memberikan bimbingan dan arahan selama Kerja Praktik.
- 5. Kepada kedua orang tua tercinta yang telah memberikan dorongan, baik moral maupun material serta memberikan perhatian dan semangat yang besar dalam mendukung kegiatan yang penulis lakukan.
- 6. Teman-teman seperjuangan dalam mata kuliah Praktik Magang, Prodi Informatika, Fakultas Teknologi Industri, Universitas Ahmad Dahlan Yogyakarta.

Disadari bahwa laporan Kerja Praktik ini masih jauh dari kata sempurna. Oleh karena itu kritik dan saran yang membangun selalu diharapkan demi penyusunan laporan yang lebih baik kedepannya.

Wonogiri, 20 Oktober 2022

Penulis

# **DAFTAR ISI**

<span id="page-4-0"></span>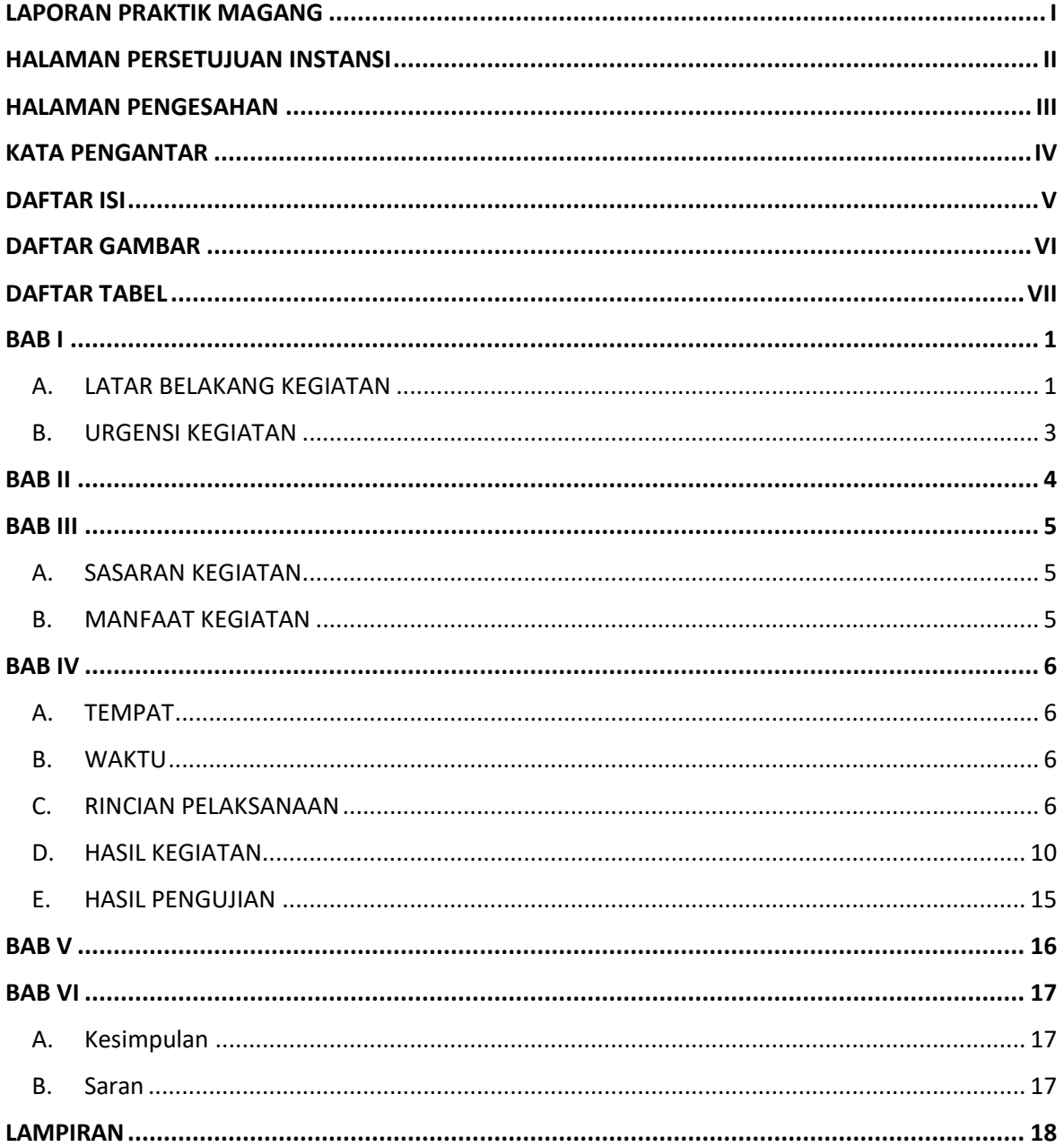

# **DAFTAR GAMBAR**

<span id="page-5-0"></span>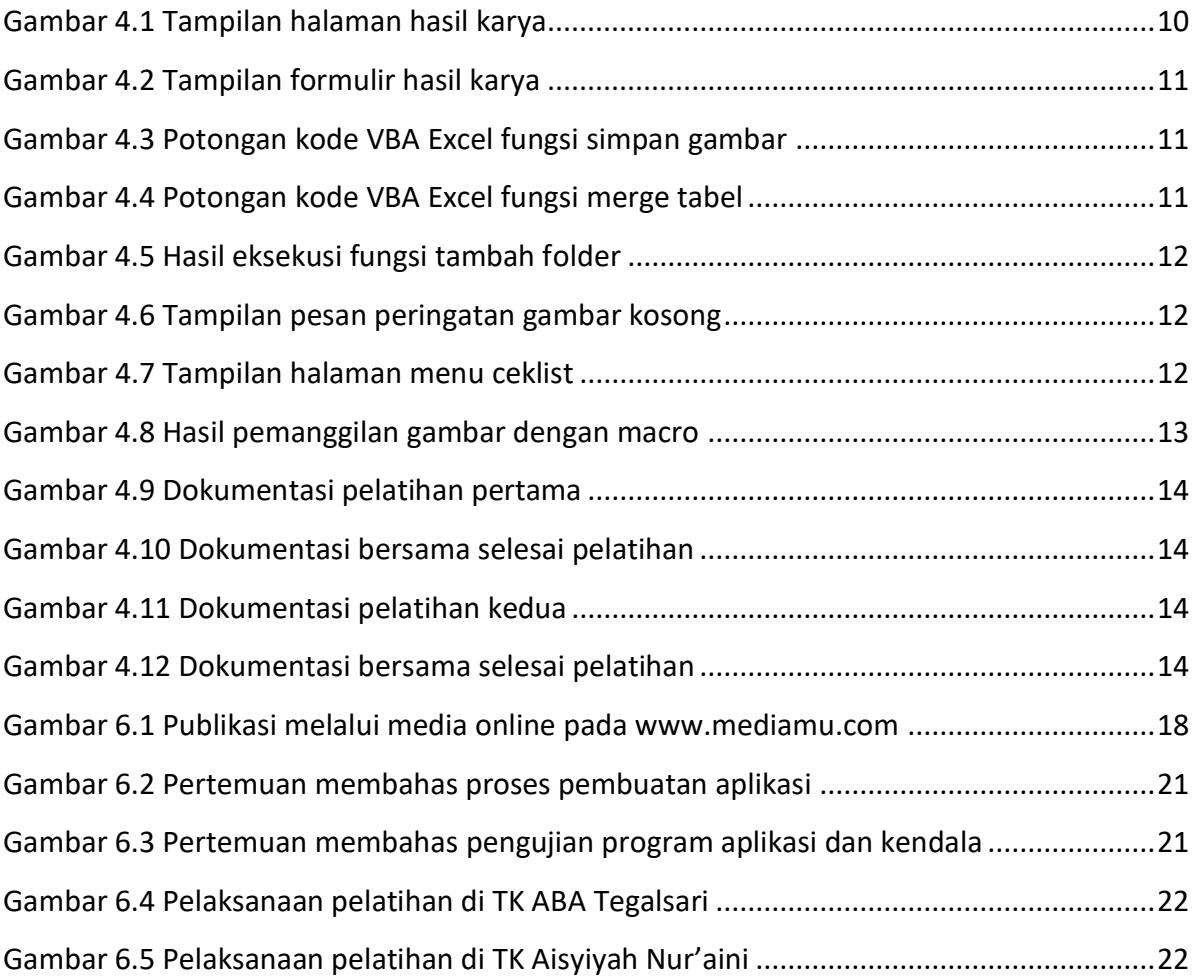

# **DAFTAR TABEL**

<span id="page-6-0"></span>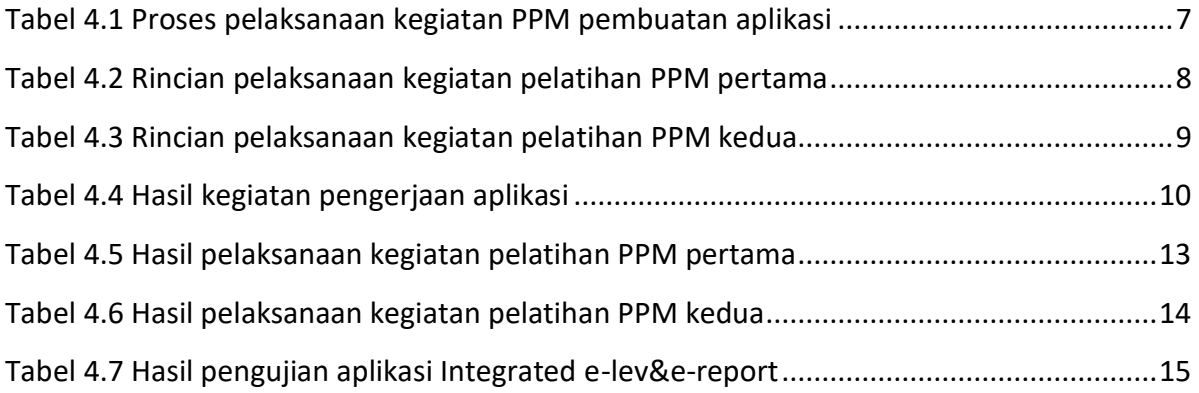